## *Repubblica italiana Provincia Autonoma di Trento*

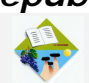

*Istituto Comprensivo di Cembra Scuola primaria e secondaria di primo grado*

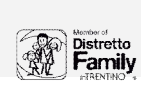

**PIANO SCUOLA DIGITALE - ICCEMBRA AD Alice Greco e Maddalena Piffer**

L'IC Cembra è composto da nove plessi: 6 plessi SP e 3 plessi SSPG. L'Istituto si caratterizza per una differenziazione territoriale su tre poli (Cembra, Giovo, Segonzano) e di conseguenza di parte della propria offerta organizzativa, tenendo presenti le esigenze attuali del contesto sociale e familiare, nonché la percentuale significativa, in alcuni plessi, di alunni di origine diverse, portatori di culture proprie. Significativo inoltre l'intento di costruire momenti di continuità interna all'Istituto, finalizzato alla definizione di un'identità di Valle per le giovani generazioni, in collaborazione con le iniziative territoriali organizzate dalla Comunità territoriale di valle, dai Comuni e da altri enti e soggetti. Dal punto di vista culturale si rileva la presenza pervasiva di una cultura mediatica che apparenta la Valle di Cembra al mondo globalizzato, inducendo sempre più nuovi bisogni e promuovendo nuovi modelli di comportamento trasmessi sia dai mass media tradizionali che dai social media utilizzati dai ragazzi. Il processo di autovalutazione dell'Istituto rispetto alle tecnologie ha messo in evidenza alcune criticità come: il loro utilizzo passivo da parte degli studenti, la mancanza di momenti di approfondimento sulle nuove tecnologie, la disparità di genere nell'utilizzo delle stesse, il bisogno da parte dei docenti di formazione in materia di utilizzo consapevole delle tecnologie e a sostegno della didattica.

Nella società attuale, infatti, i meccanismi di partecipazione sono cambiati e comportano un diverso linguaggio.

Il mondo che circonda i bambini e ragazzi, e anche gli adulti, in questo momento è pervaso da molte contraddizioni che sono di difficile gestione e talvolta anche di comprensione:

- la quotidianità della presenza di oggetti digitali e programmabili ma la debole competenza nell'uso attivo, costruttivo e soprattutto critico dei mezzi informatici

- l'accesso facile e pervasivo all'universo mondo delle informazioni ma la fatica nel gestire, creare connessioni logiche e "fare ponte" tra le conoscenze

- il fascino delle potenzialità delle ICT, del mondo della rete, dei videogiochi ma la poca consapevolezza dei rischi e delle insidie che si possono nascondere

- l'immediatezza di avere contatti con un gran numero di persone ma la fatica nel costruire e sostenere rapporti interpersonali costruttivi, nonché la consuetudine con un linguaggio esasperato non sempre rispettoso nei riguardi degli interlocutori;

- le nuove figure create nel mondo del lavoro dalle ICT ma la difficoltà a trovare il proprio personale posto e ruolo.

Premessi tutti questi elementi trasversali alle competenze di cittadinanza si è deciso di intervenire in maniera significativa per perseguire obiettivi tematici specifici.

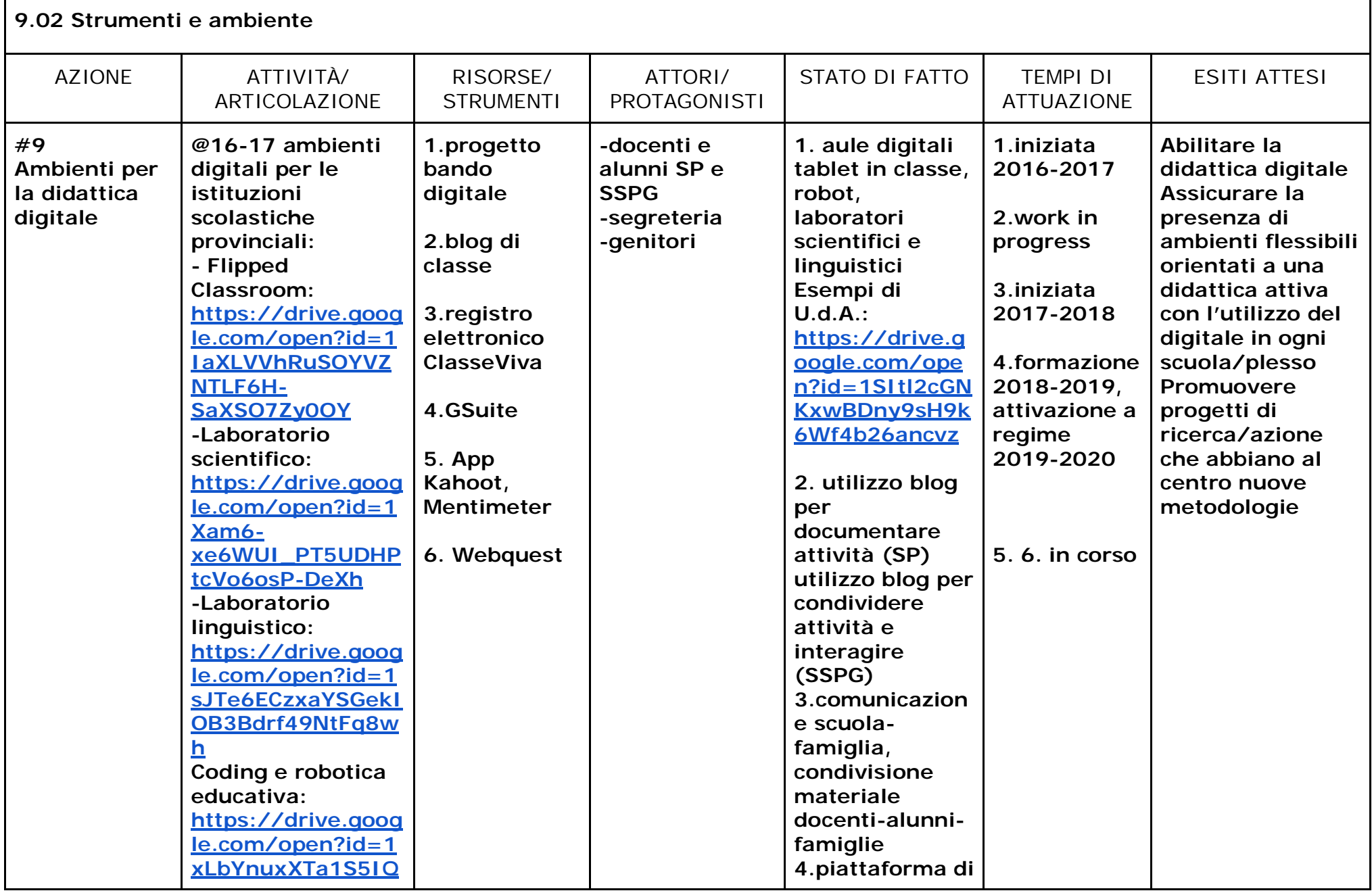

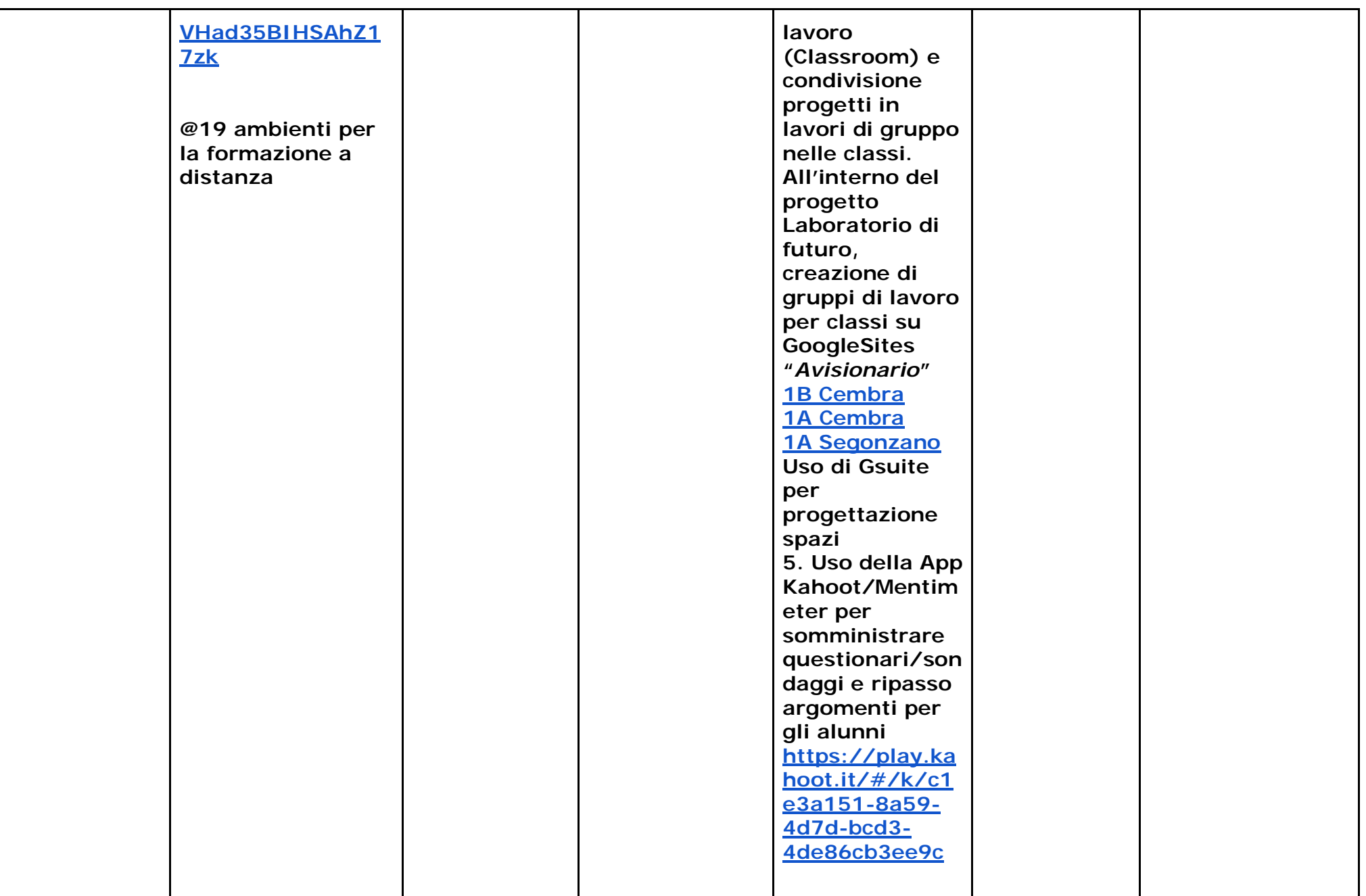

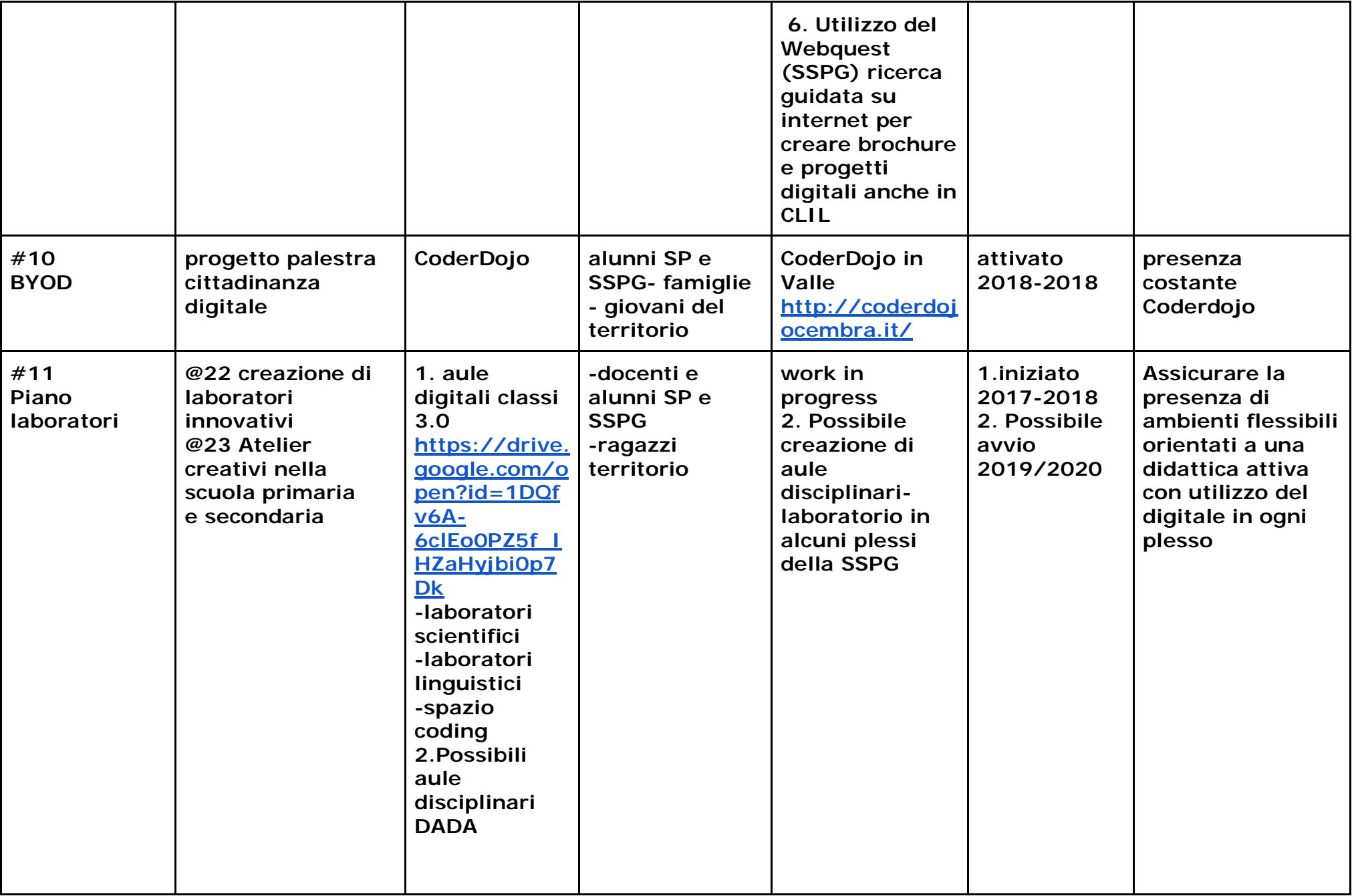

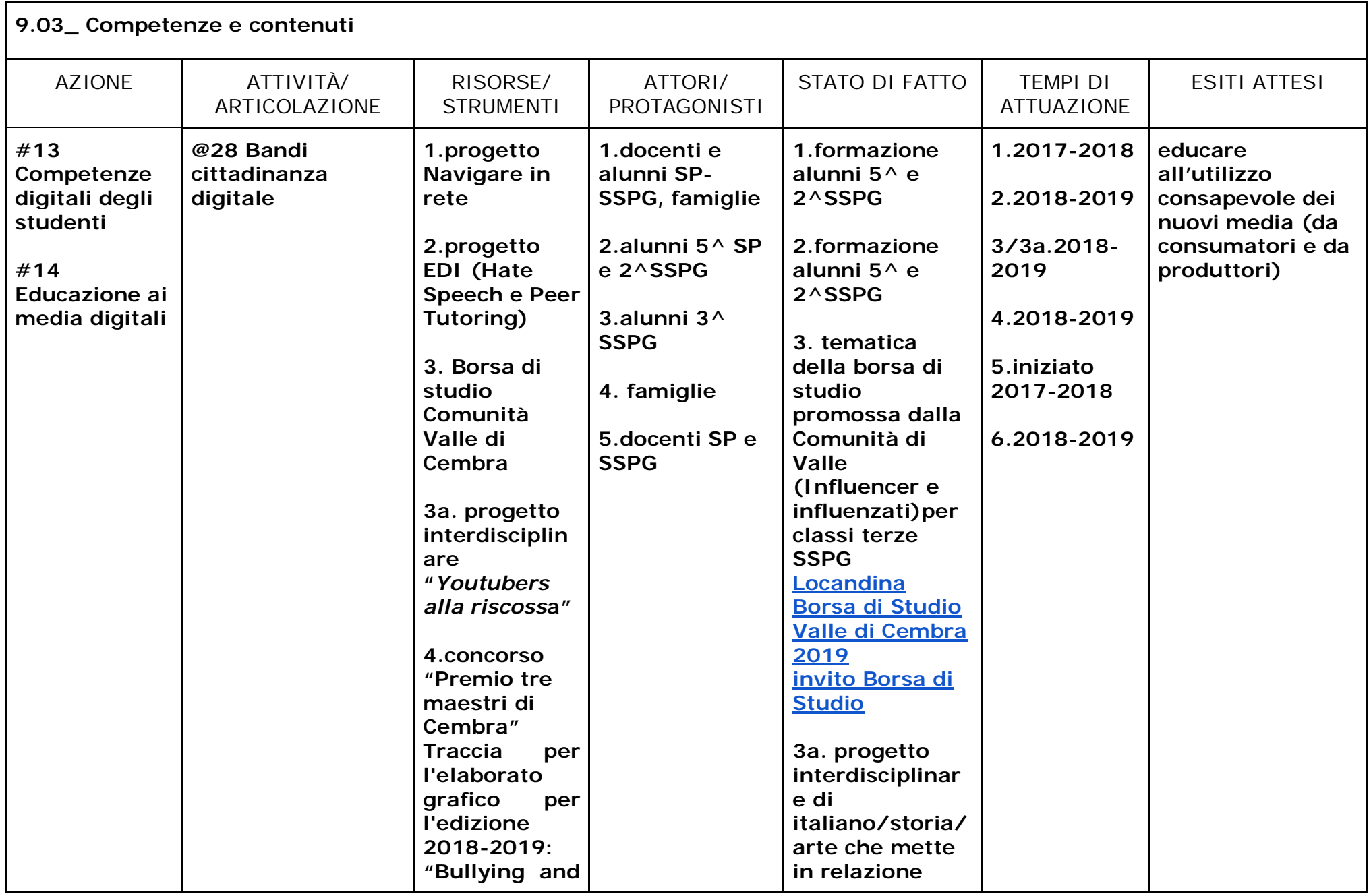

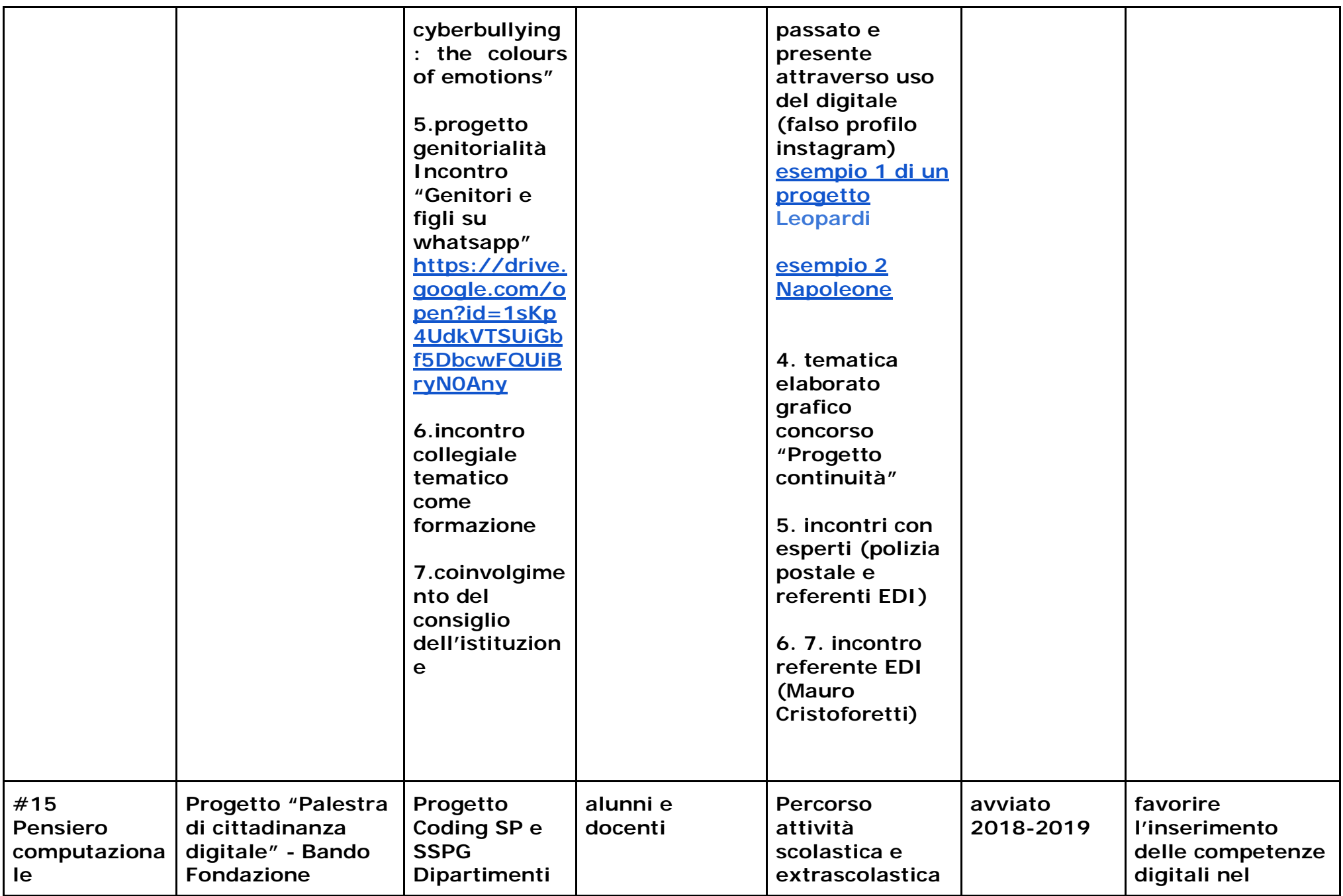

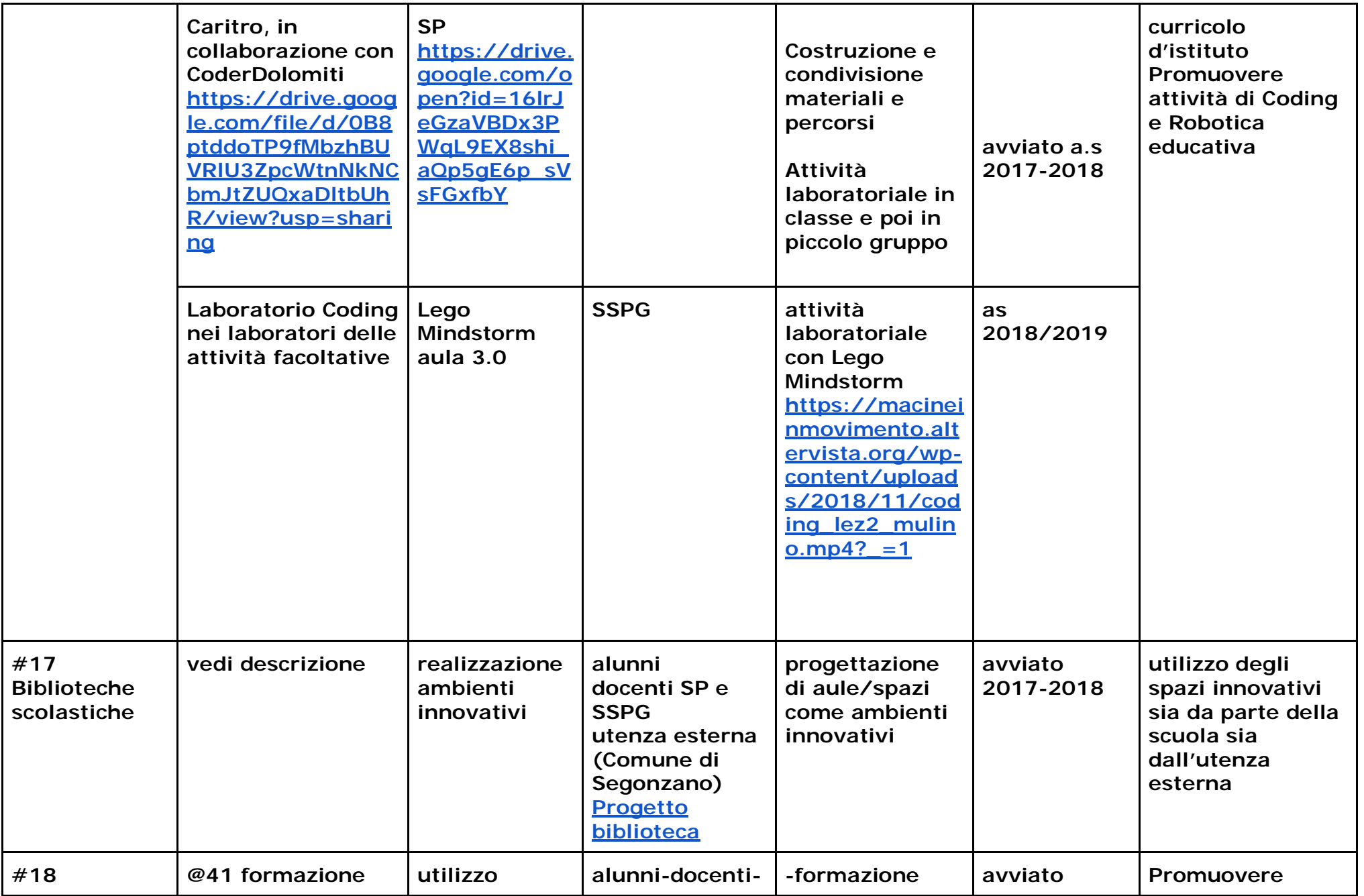

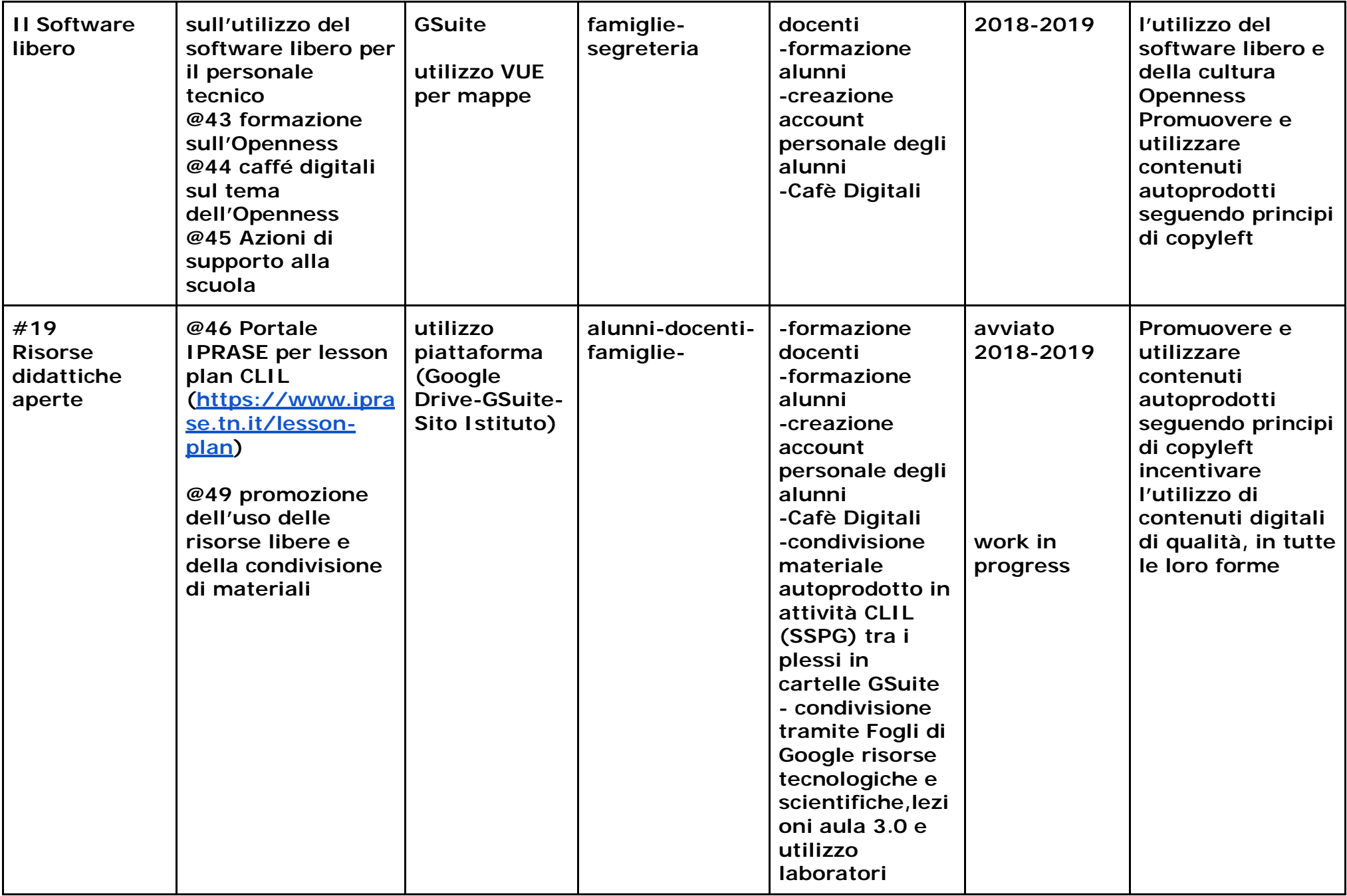

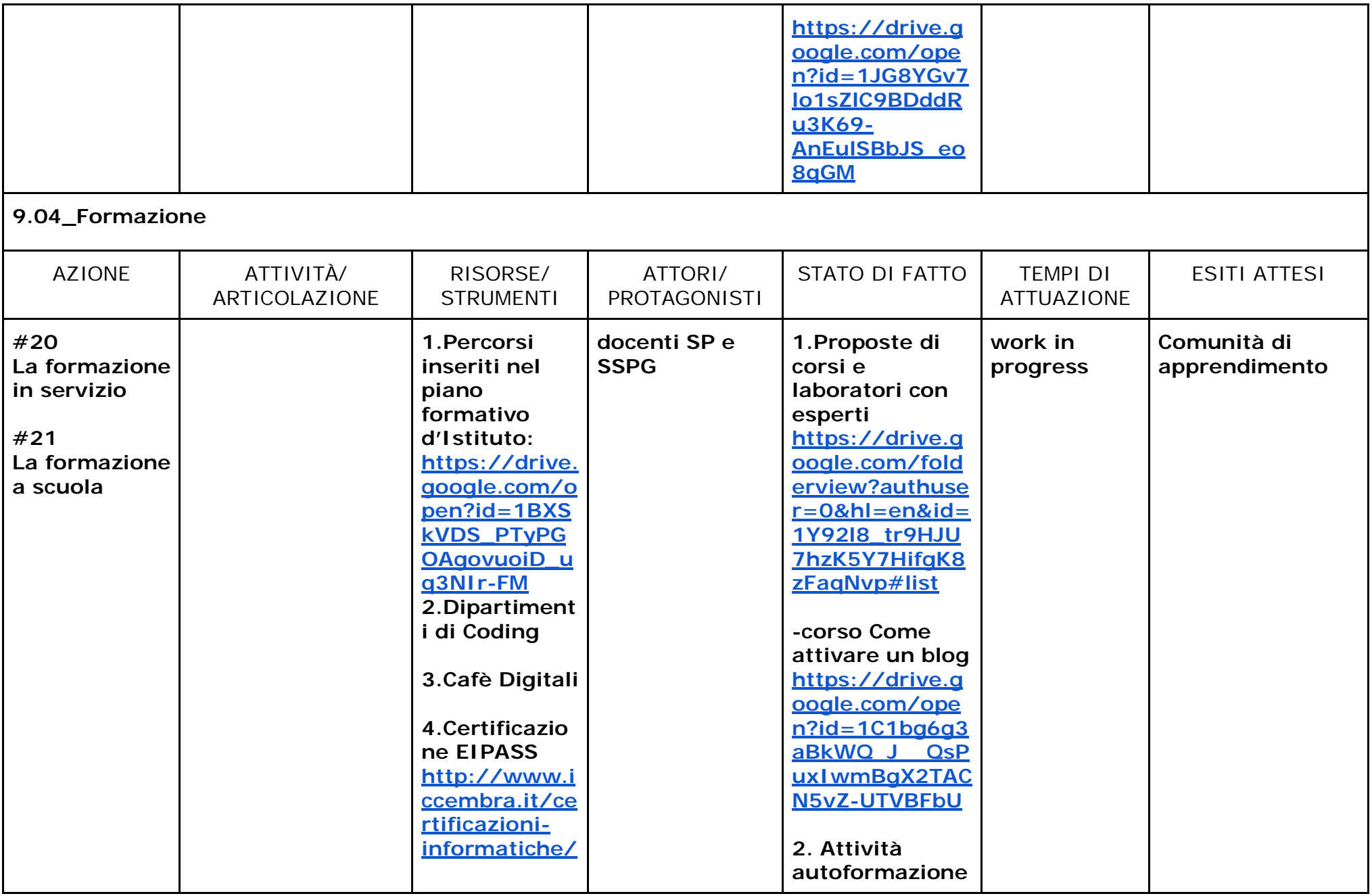

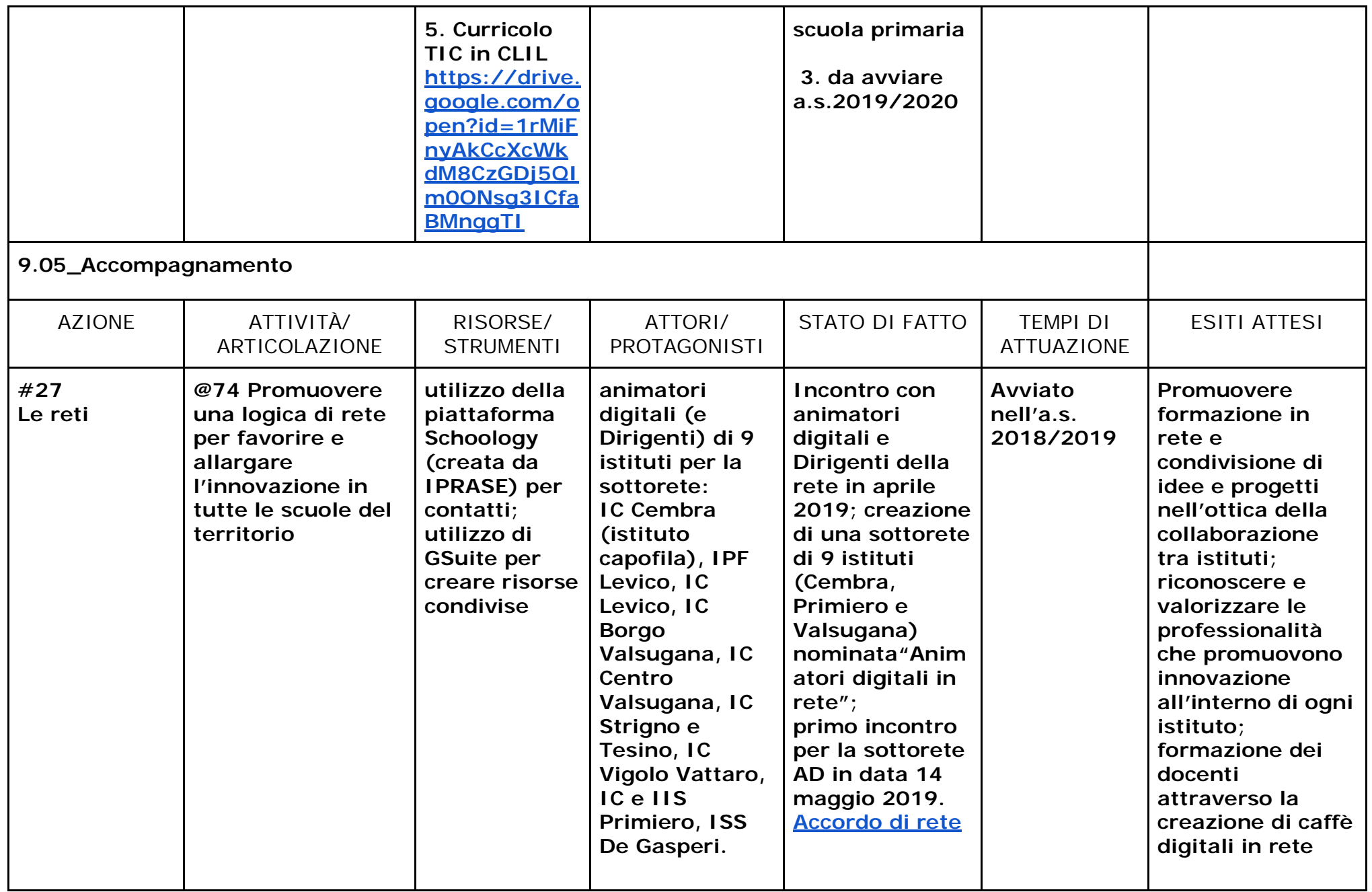

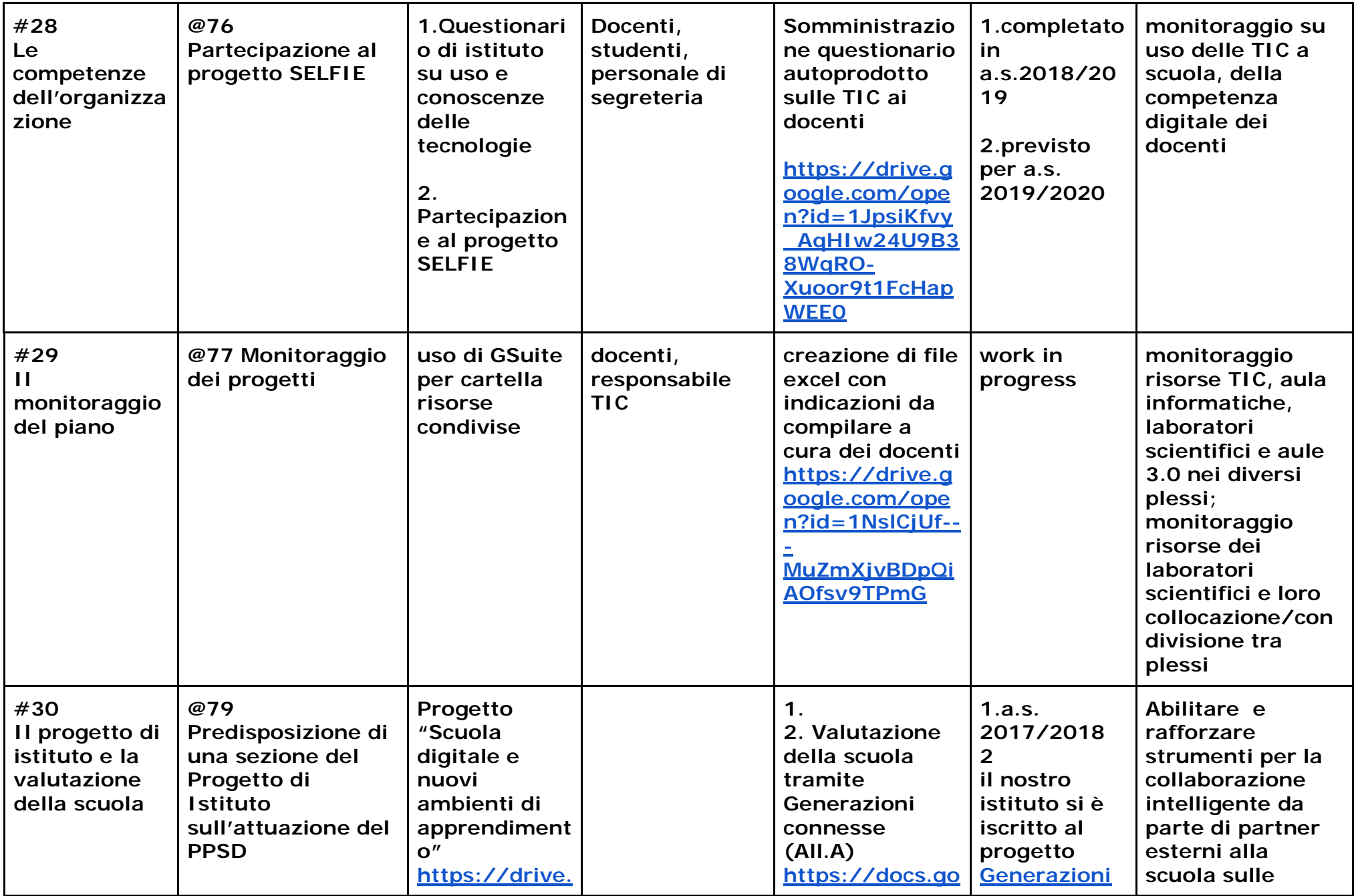

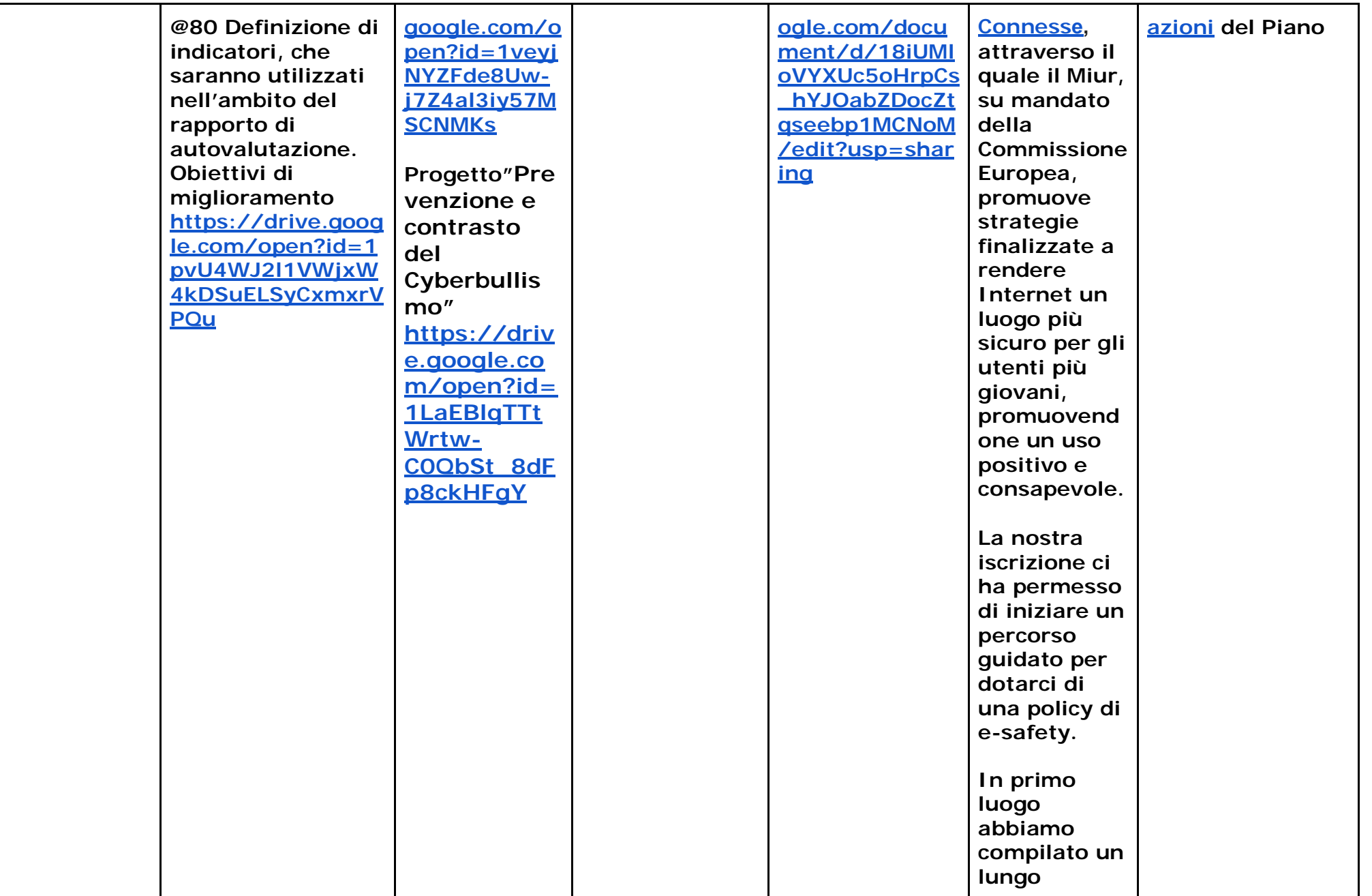

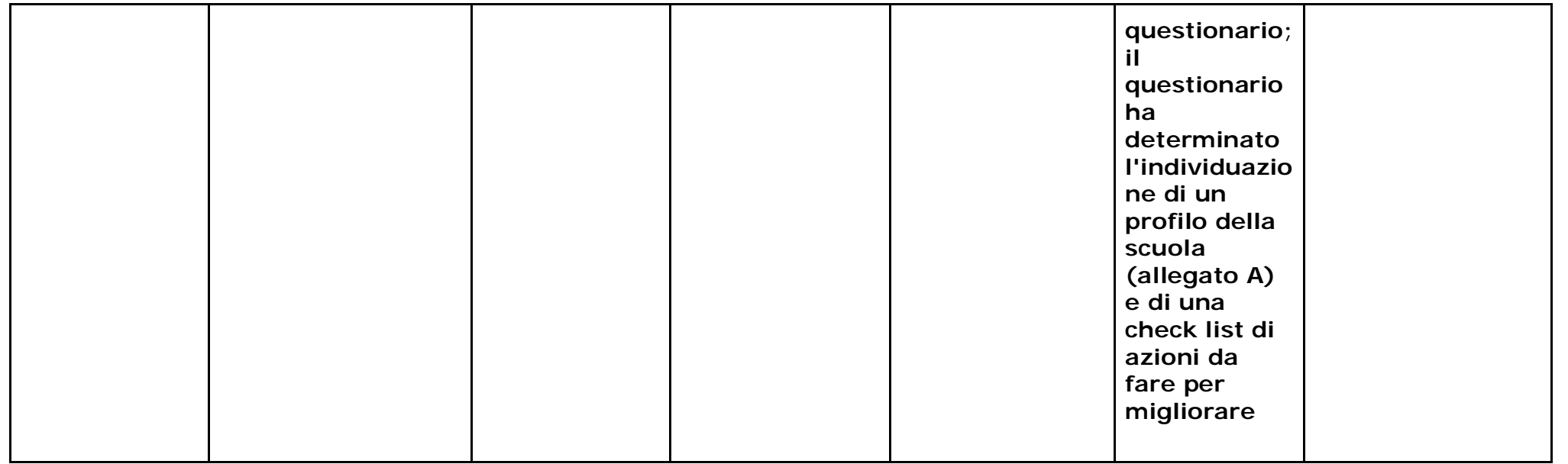